$,$  tushu007.com

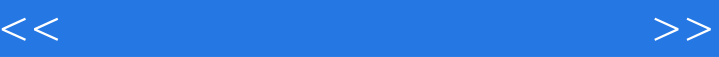

 $<<$   $>>$ 

10 ISBN 7040125943

13 ISBN 9787040125948

出版时间:2003-7

 $1 \quad (2003 \quad 1 \quad 1)$ 

页数:237

字数:360000

extended by PDF and the PDF

http://www.tushu007.com

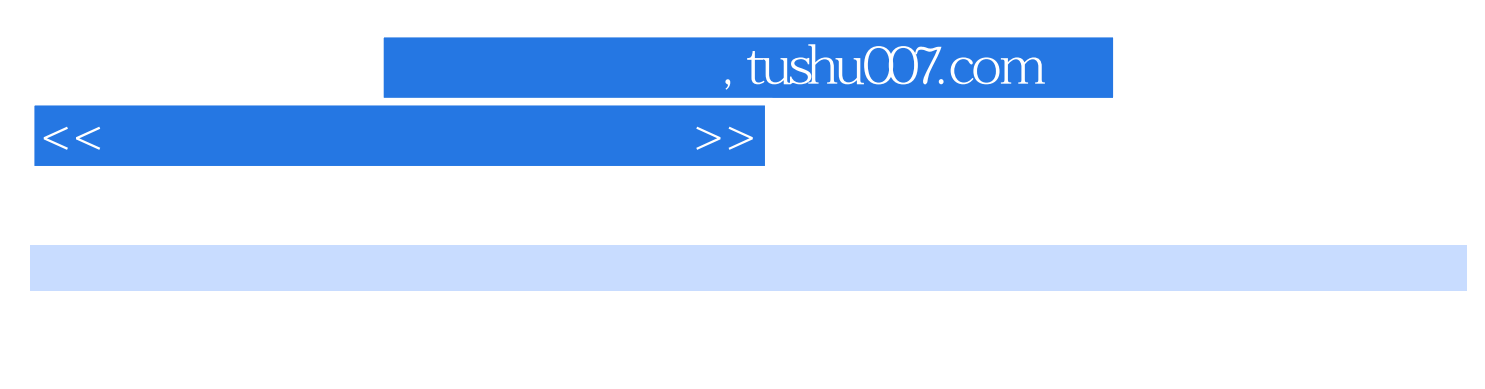

 $\text{CoreIDRAW10}\qquad\qquad \text{Photoshop7.0}\qquad \qquad \text{Potoshop7.0}$ 

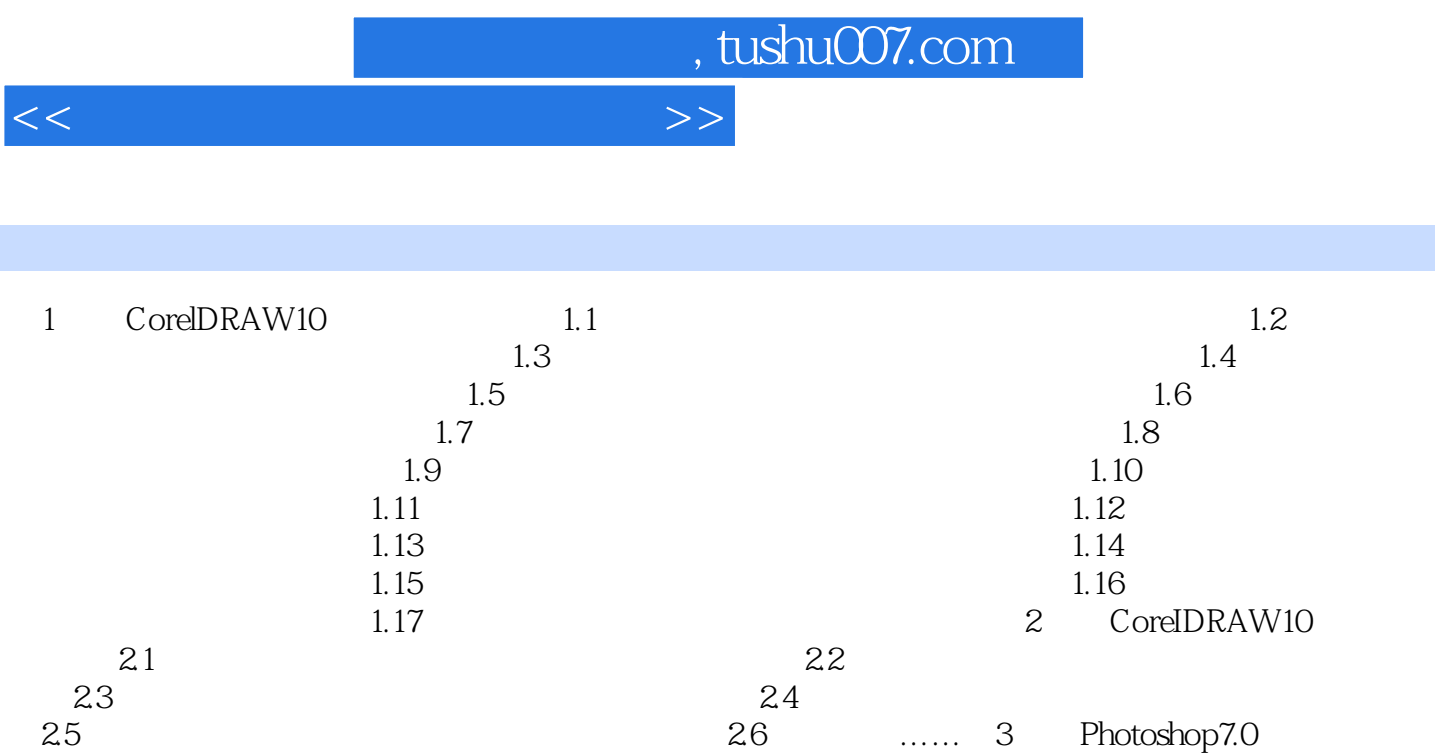

4 Photoshop7.0

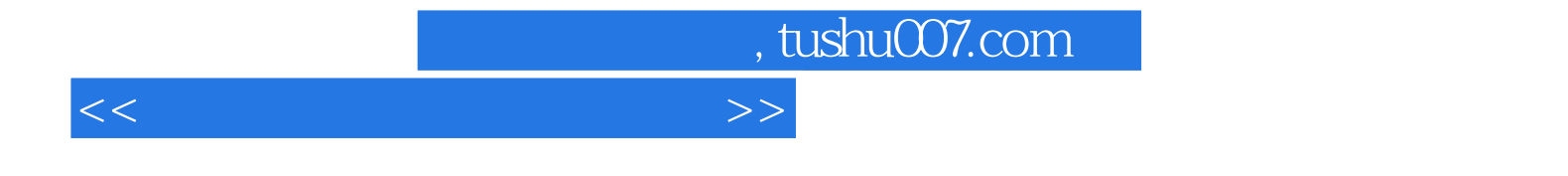

本站所提供下载的PDF图书仅提供预览和简介,请支持正版图书。

更多资源请访问:http://www.tushu007.com